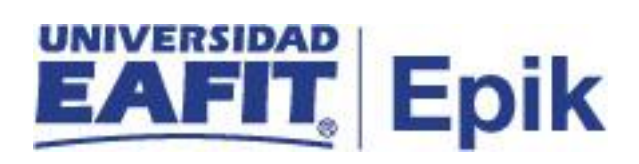

## **Cambio de calificación definitiva**

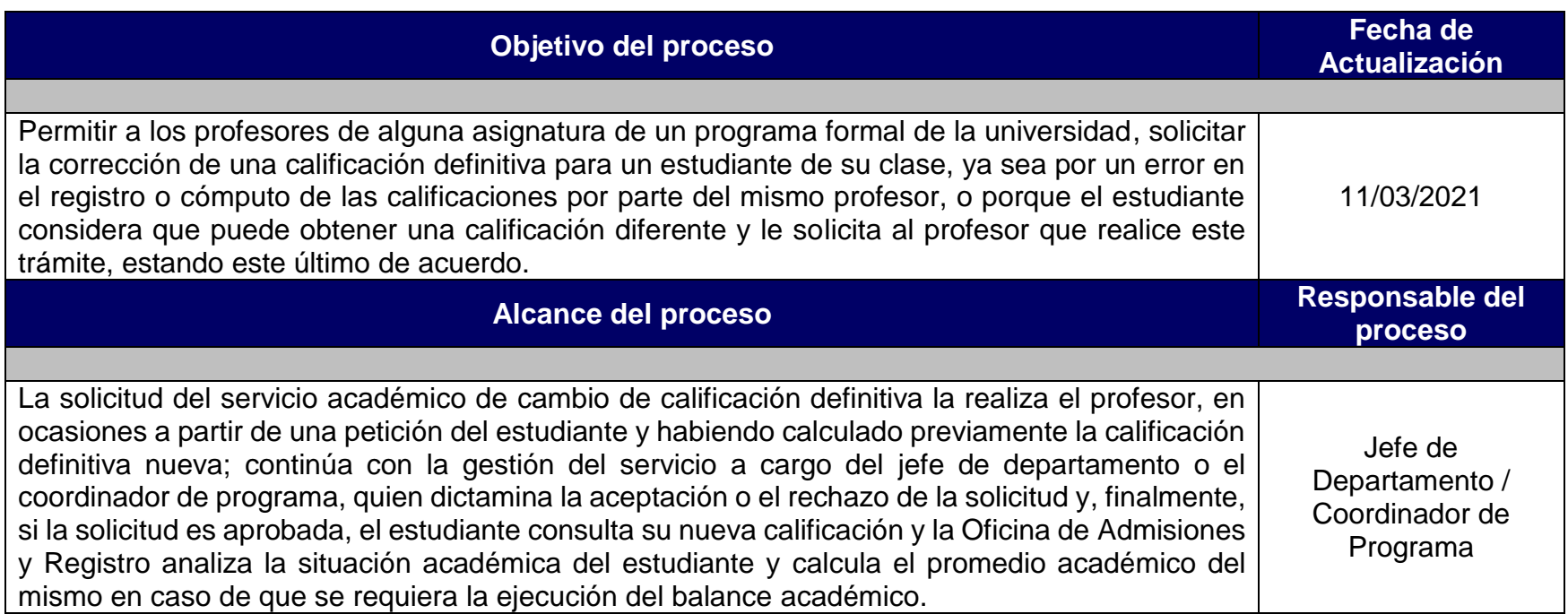

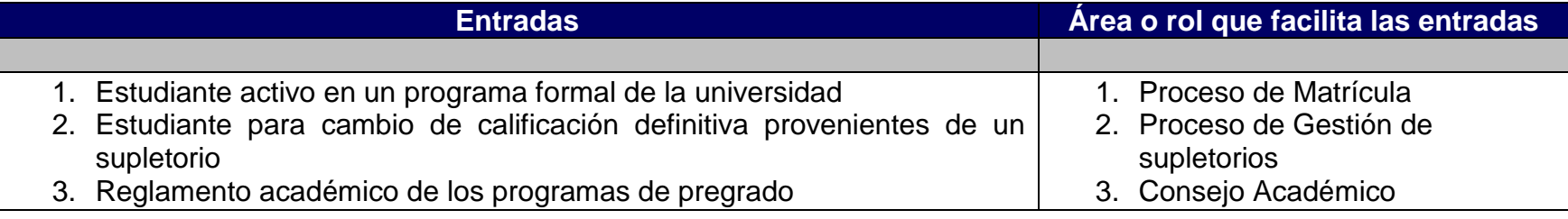

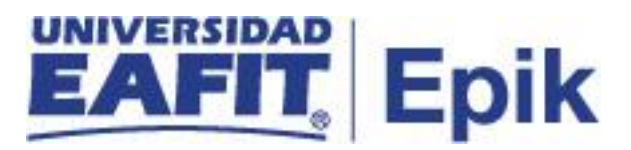

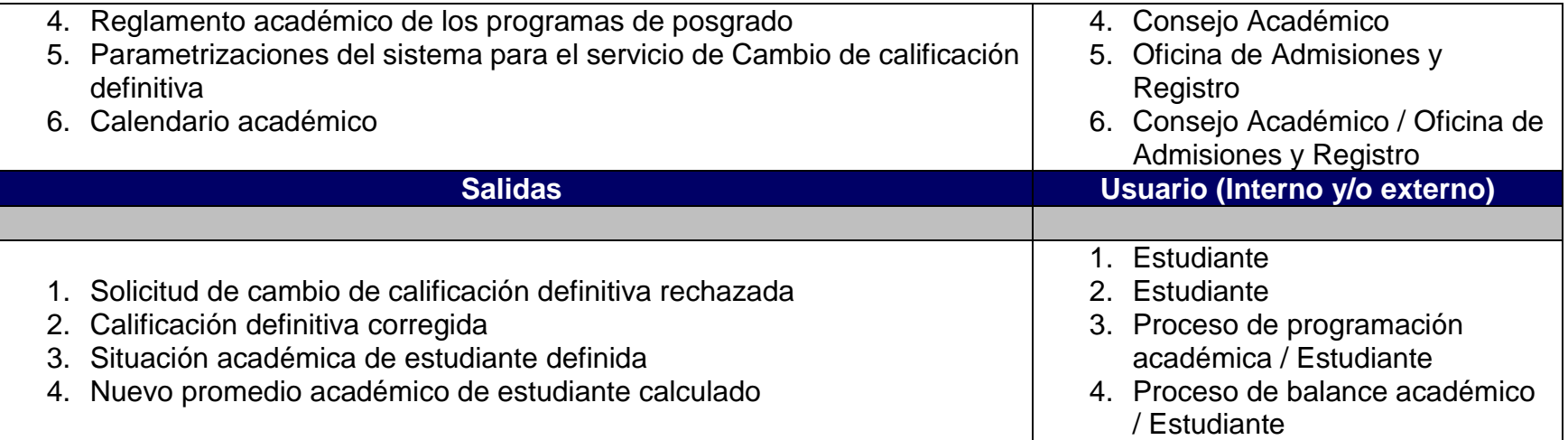

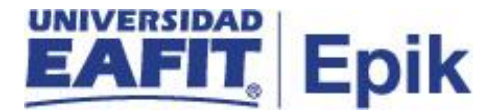

## **Políticas**

**1. Reglamento académico de los programas de pregrado.**

Artículo 77. Reporte de calificaciones.

**2. Reglamento académico de los programas de posgrado.**

Artículo 58. Plazo para reporte de calificaciones. Artículo 55. De la revisión de calificaciones.

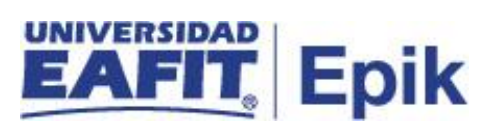

## **Descripción de Actividades**

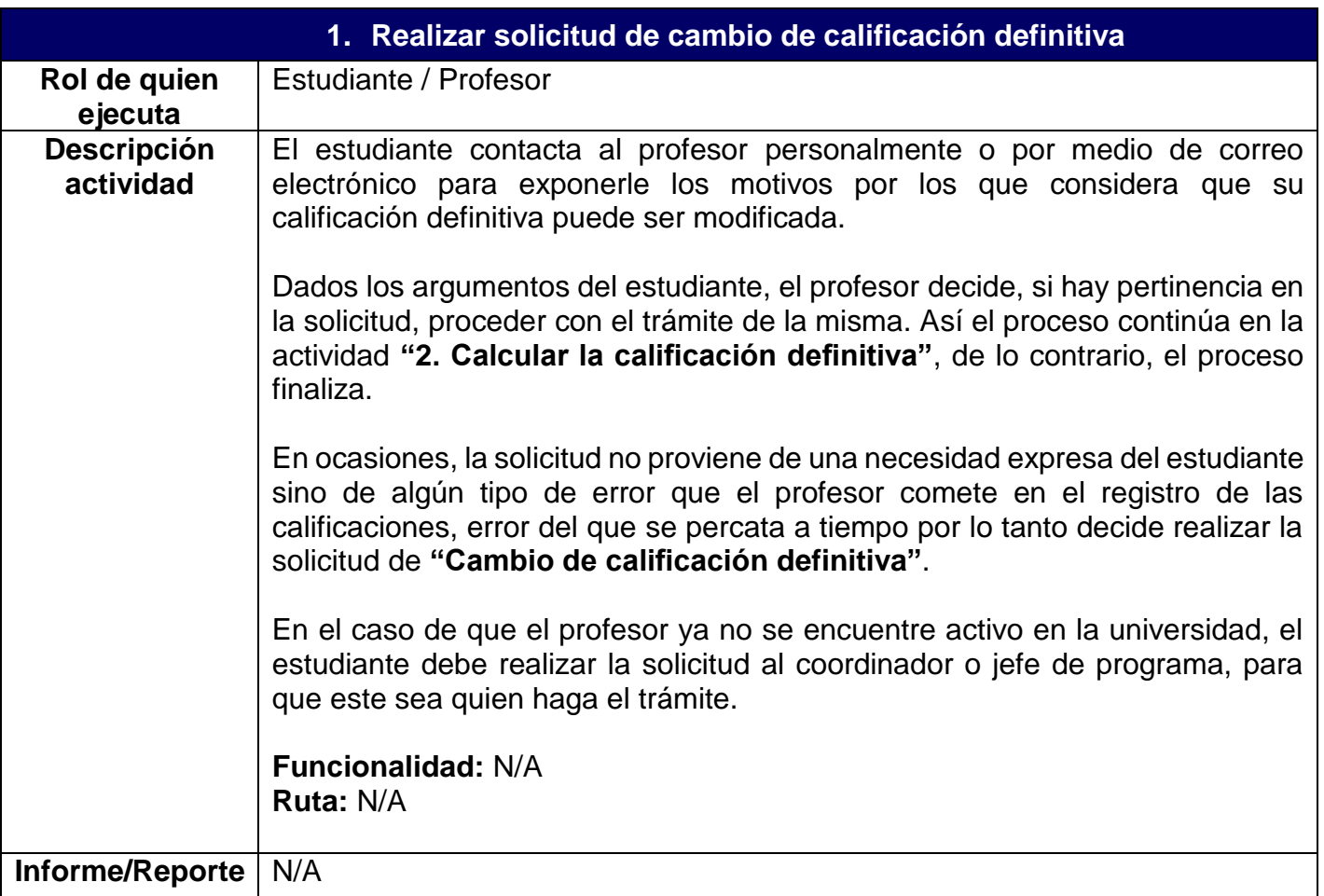

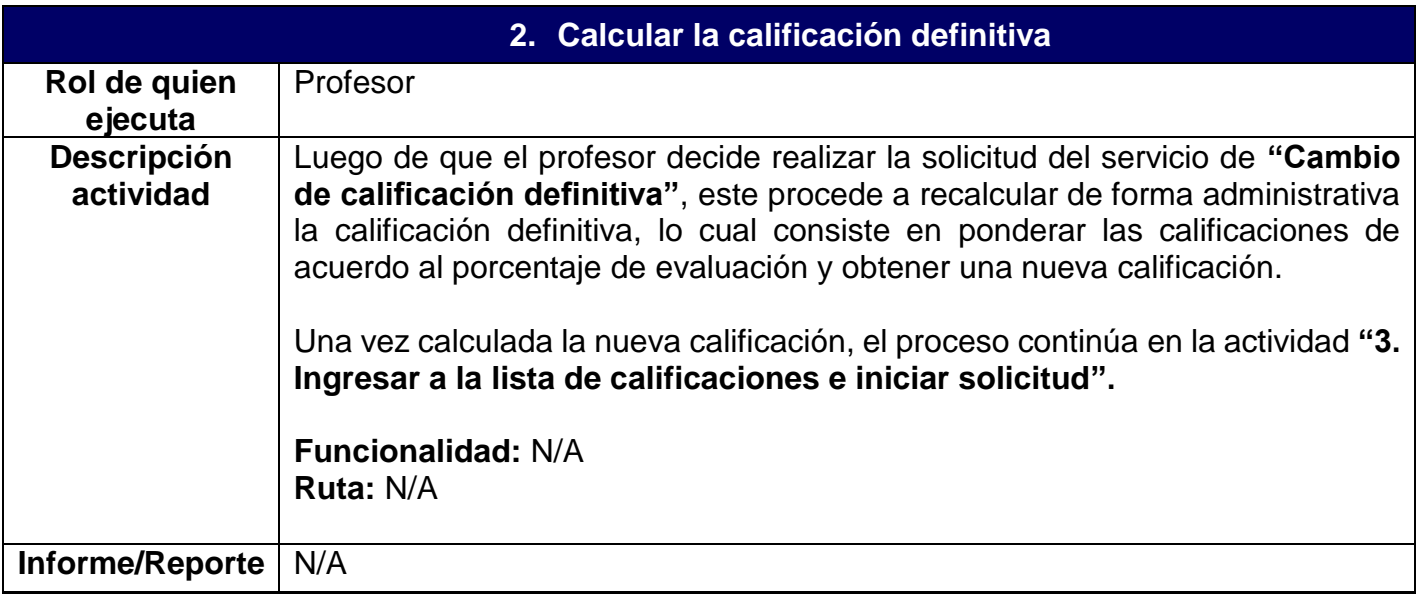

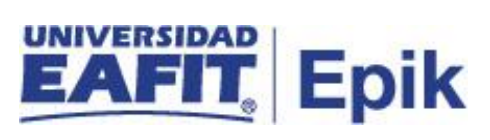

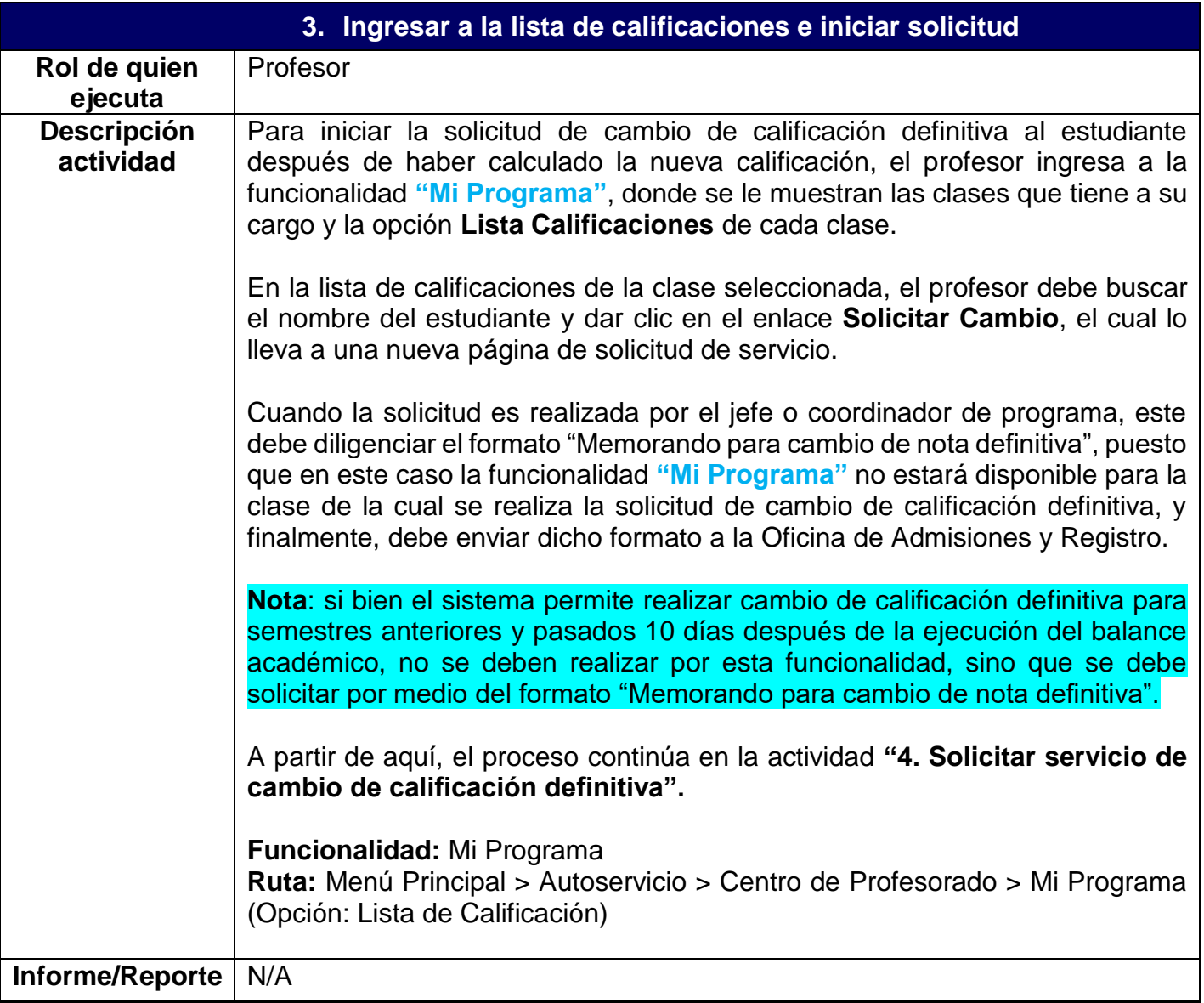

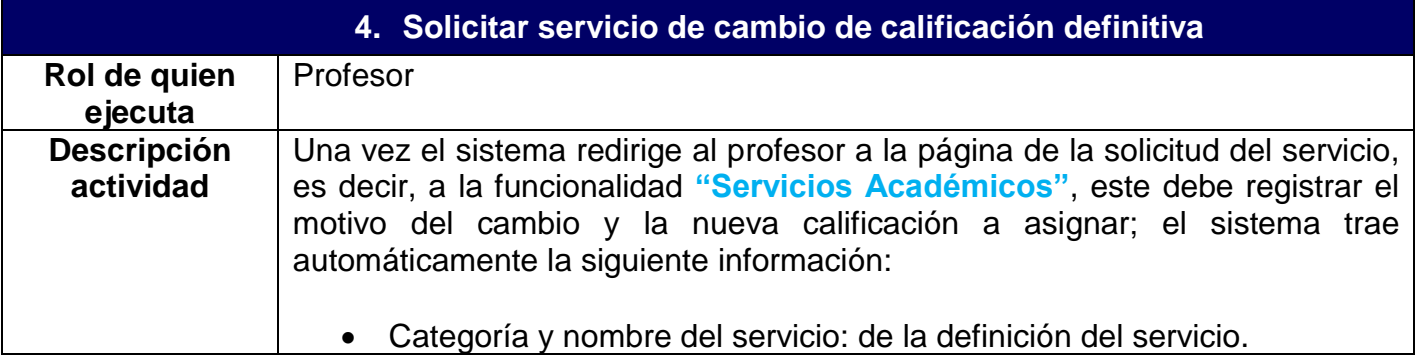

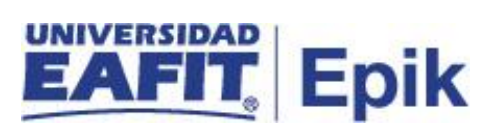

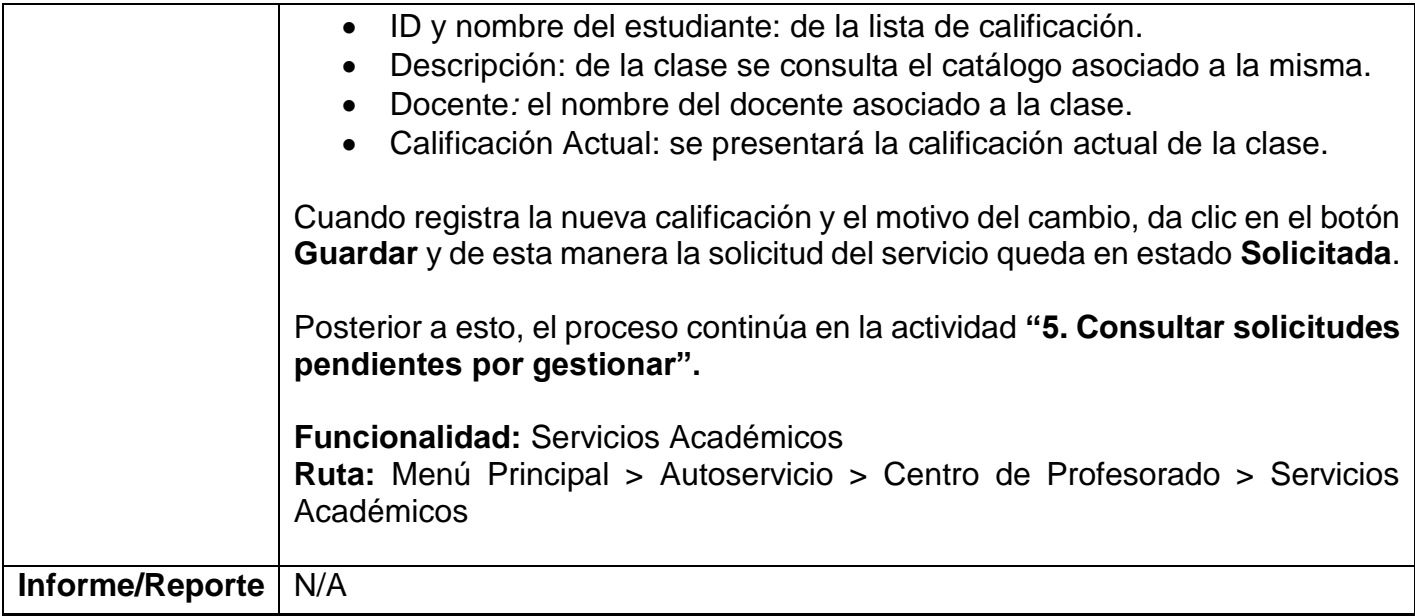

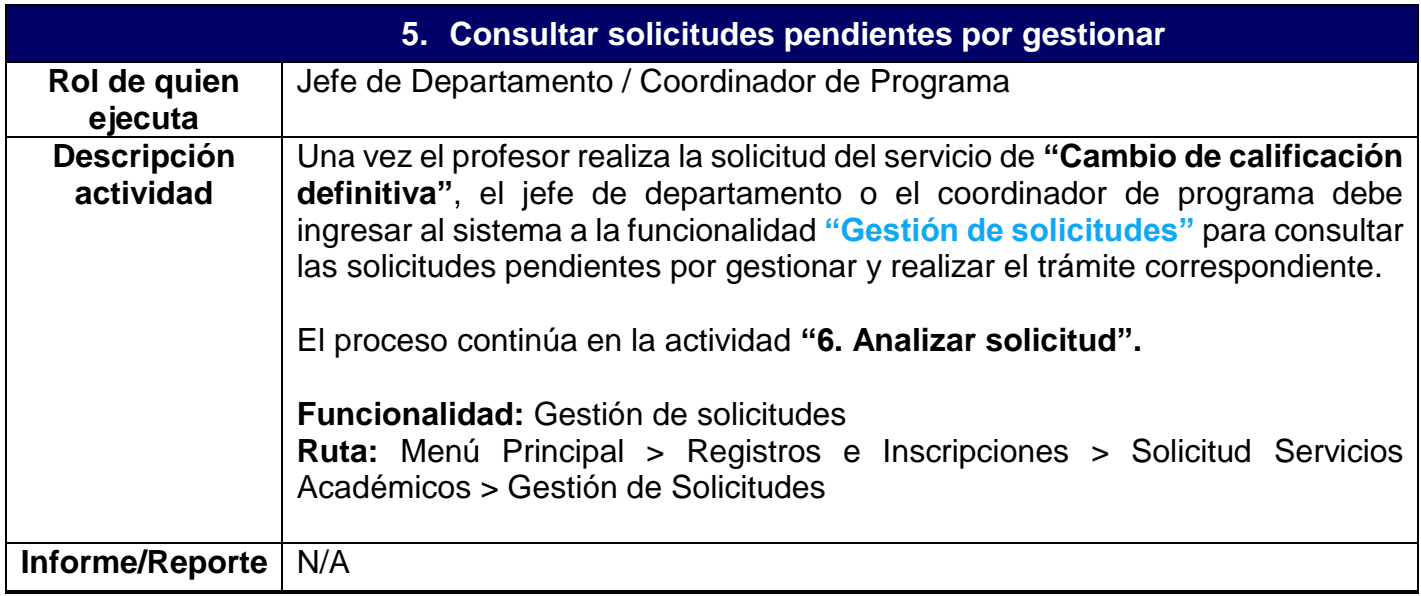

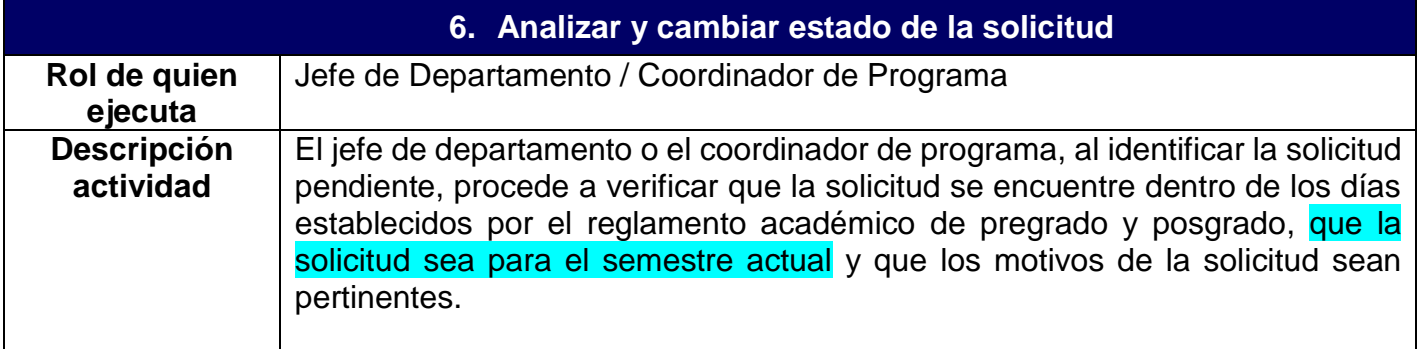

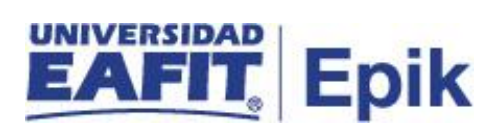

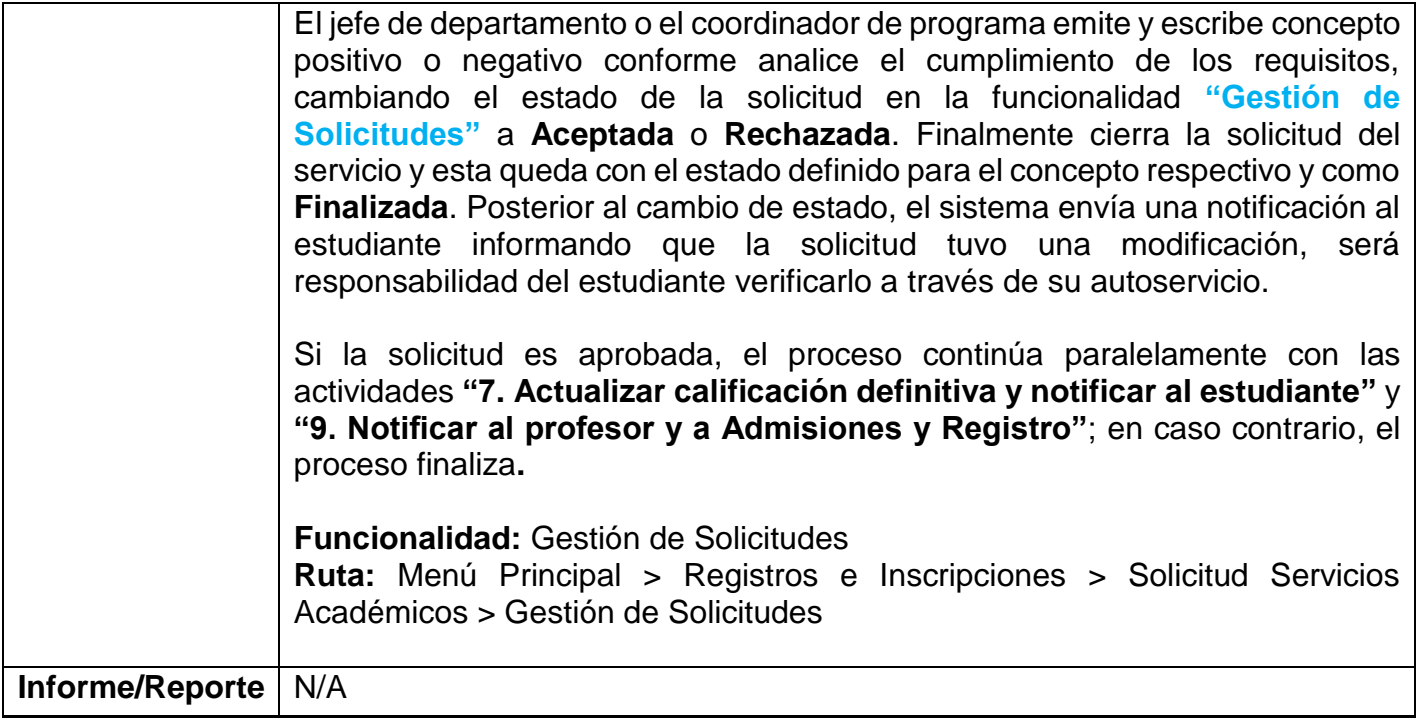

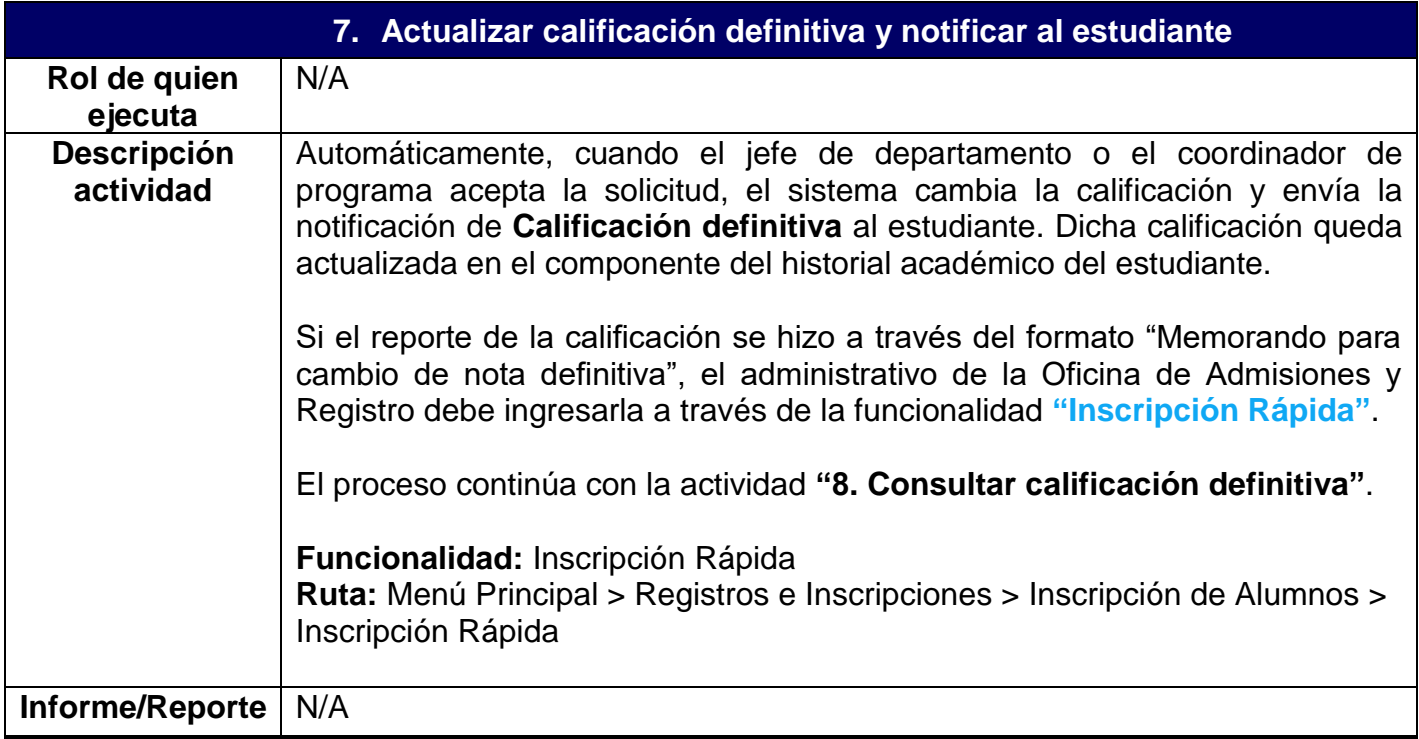

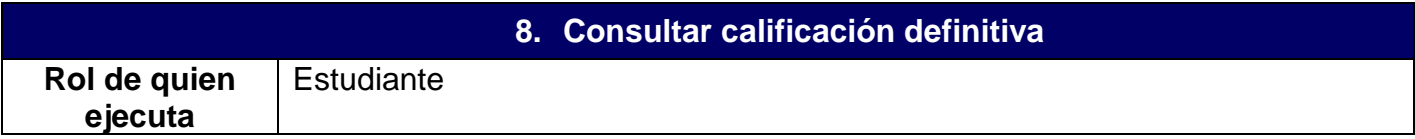

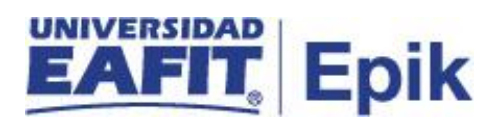

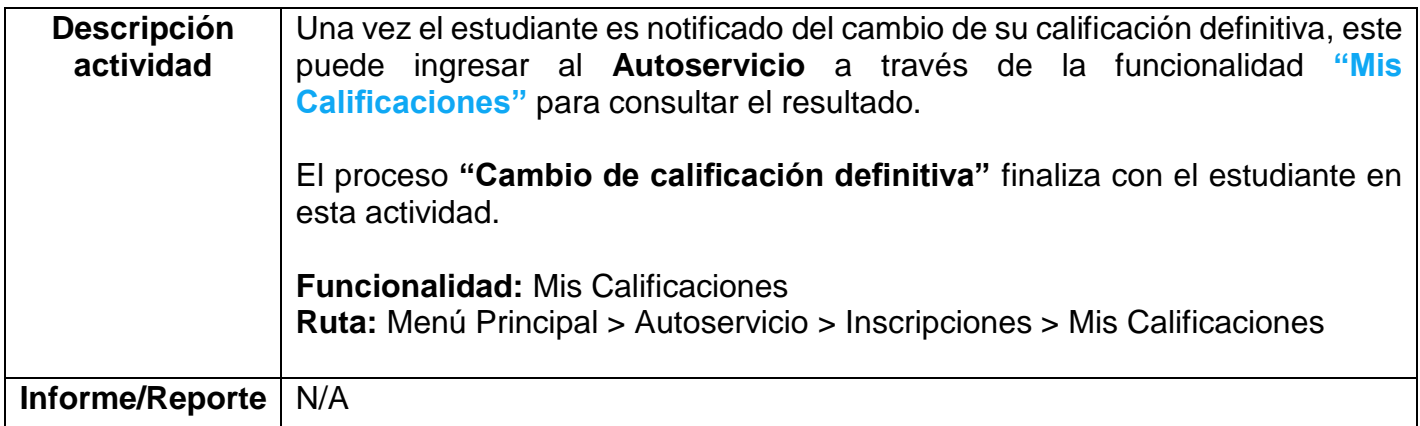

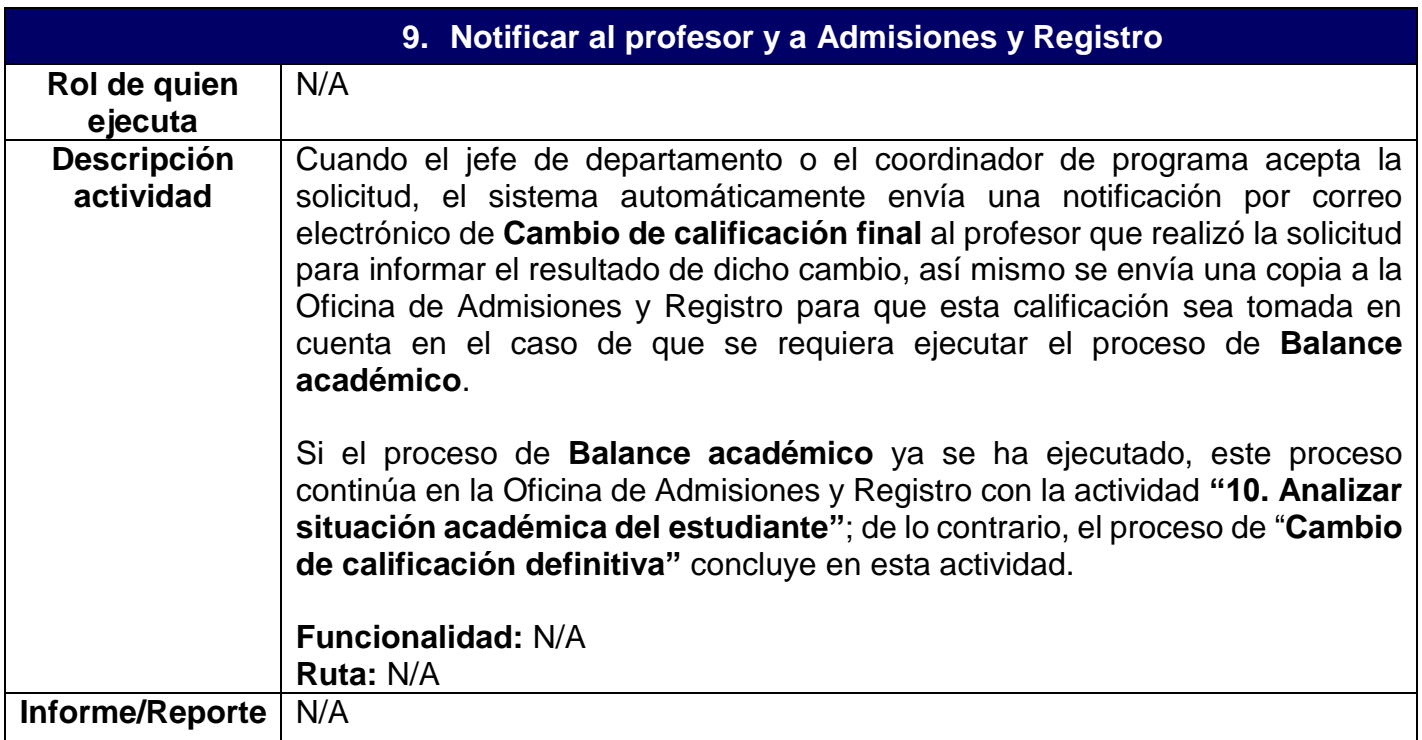

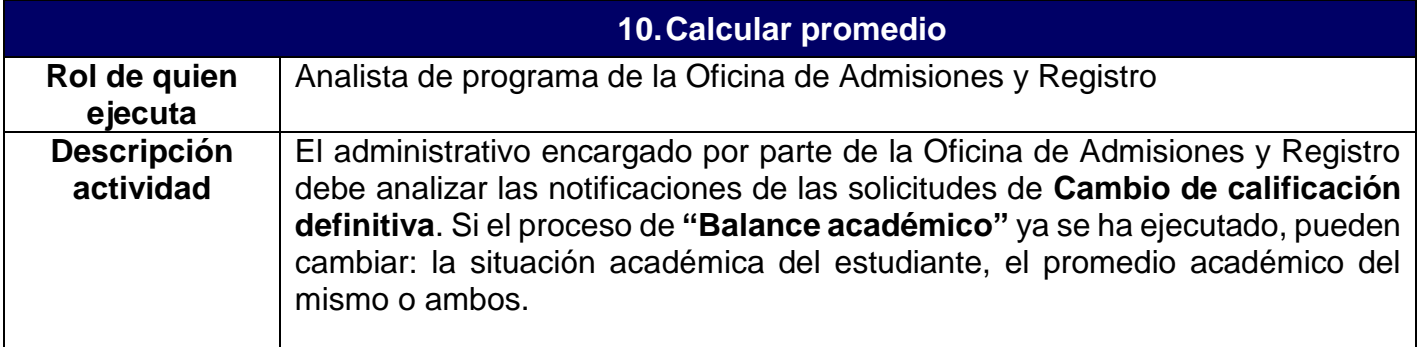

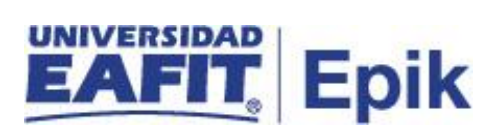

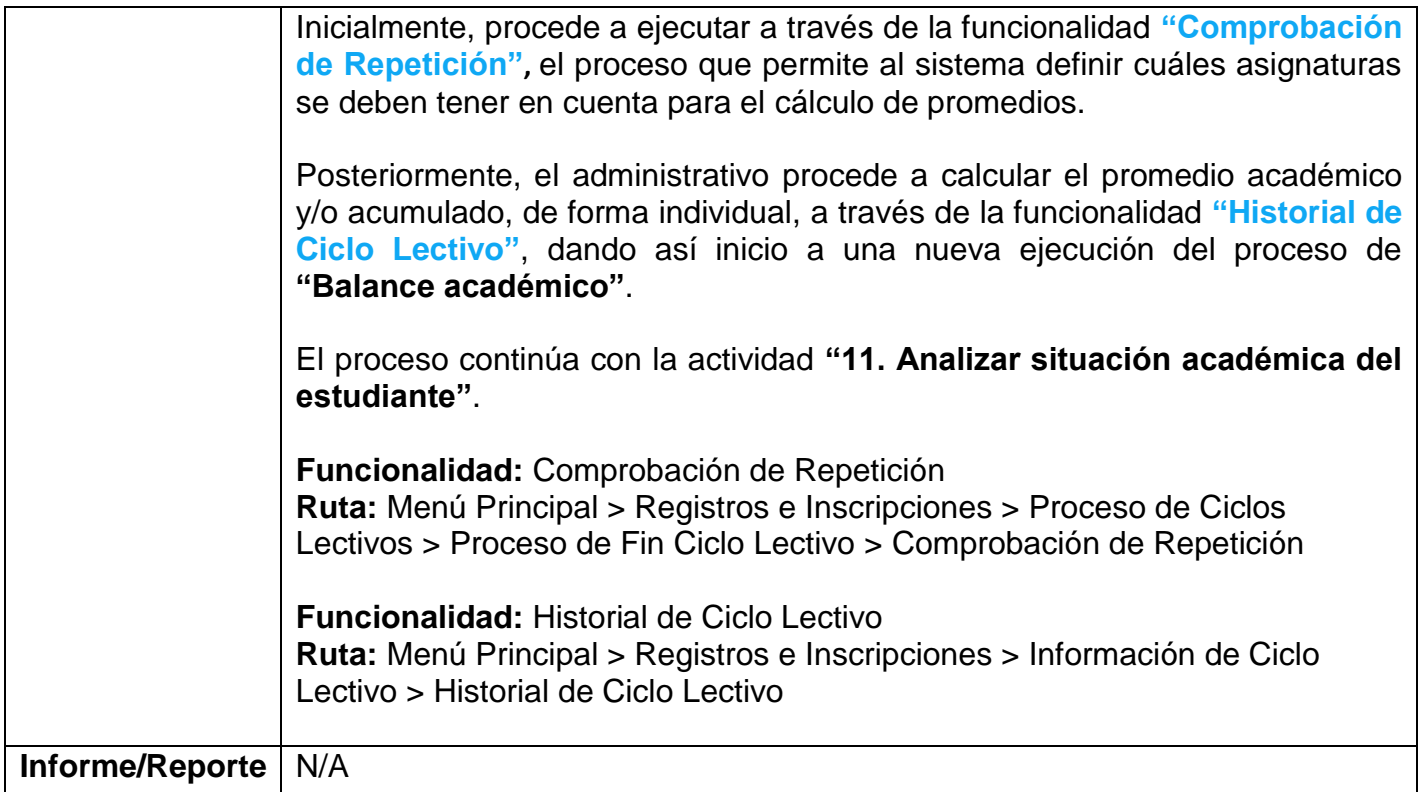

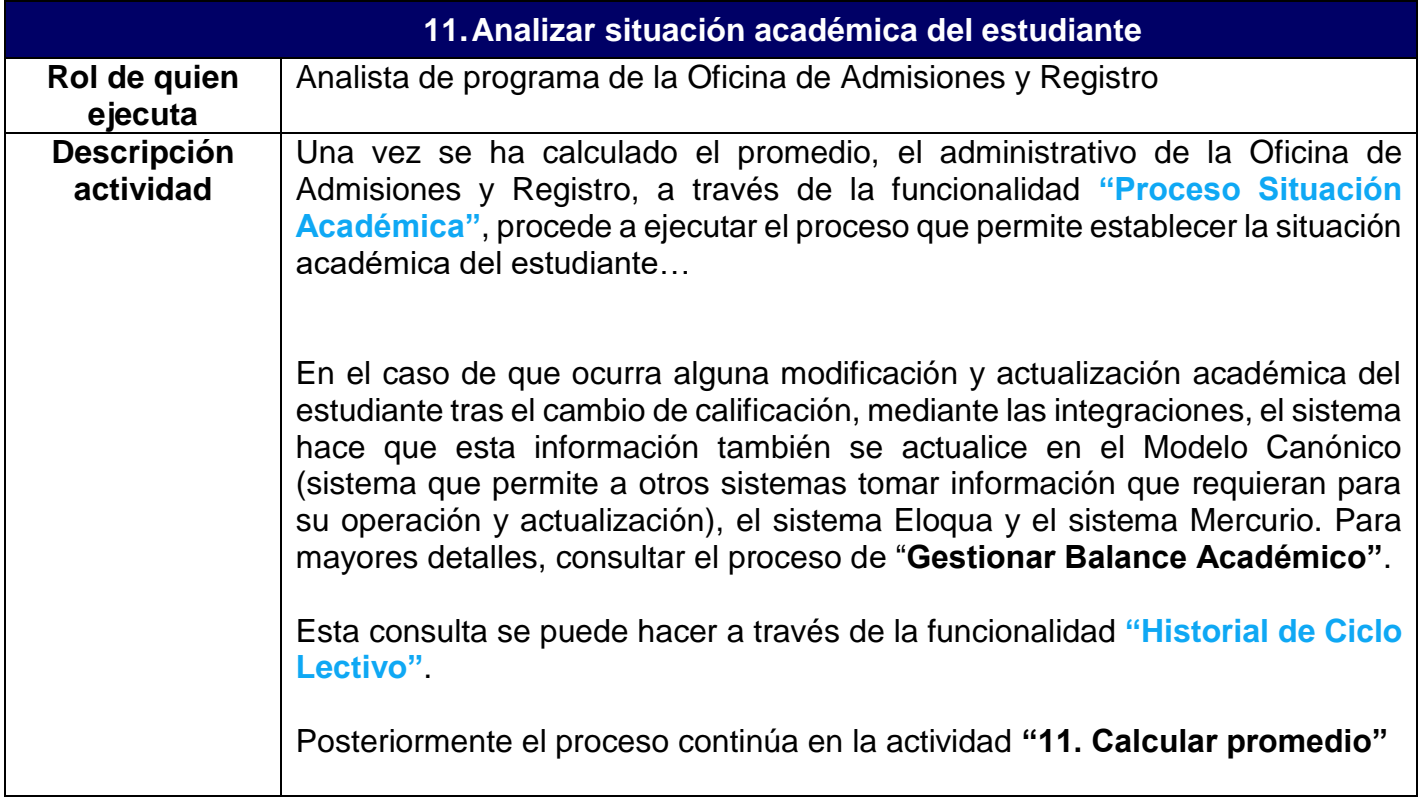

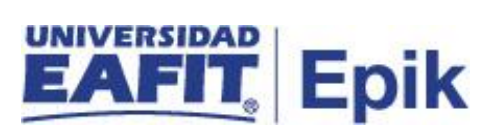

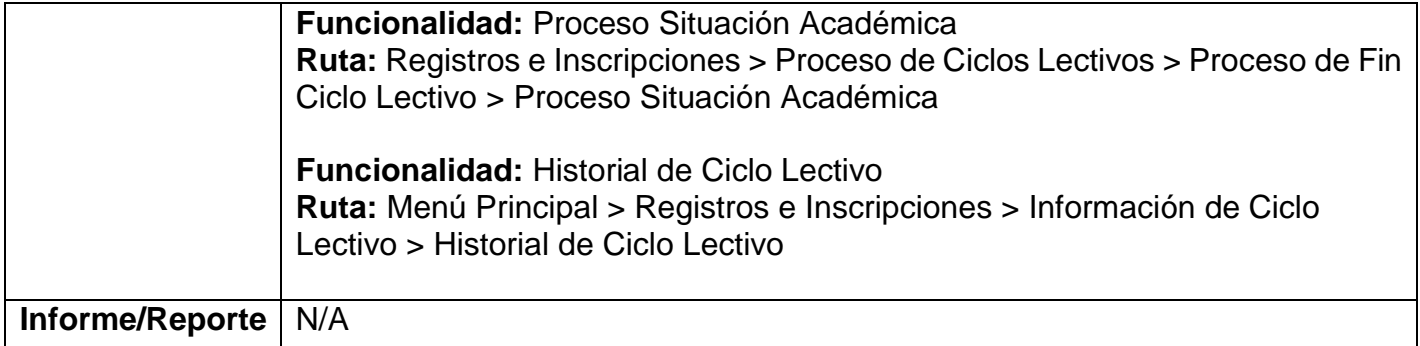